#### Курсовая работа [назад](file:///D:/%D1%83%D1%87%D0%B5%D0%B1%D0%B0/%D0%9C%D0%BE%D1%8F%20%D1%83%D1%87%D0%B5%D0%B1%D0%B0/%D0%9E%D0%9E%D0%9F/COURSE246/Intro.htm)

Курсовая работа состоит из одного задания. Вид графического объекта, движение которого надо будет реализовать в работе, выбирается согласно своему варианту (см. далее таблицу вариантов).

#### Задание:

Написать программу, используя объектно-ориентированный подход, которая двигает по экрану изображение заданного графического объекта.

Допускается: замена некоторых элементов графического объекта, изменение его цветовой гаммы.

Реализовать два вида движения: случайное и по нажатию на клавиши со стрелками. Предусмотреть для пользователя возможность выбора одного из двух режимов движения.

Описание классов необходимо оформить в виде отдельного модуля. Иерархия классов должна включать минимум четыре класса, один из которых – абстрактный.

Работу следует выполнять в среде программирования Турбо Паскаль (версии 6.0 или 7.0) или в среде Borland Pascal.

#### 1. Рекомендации по выполнению курсовой работы

Прежде, чем приступать к выполнению курсовой работы, помимо уже изученного лекционного материала в ходе выполнения лабораторных работ, выполните и разберитесь в работе программы, приведенной в примере 2.7 конспекта лекций (§ 10). В данной программе реализована значительная часть задания курсовой работы.

Далее, проанализируйте свой графический объект. Из каких фигур он может быть построен? Продумайте необходимые поля и методы и опишите классы этих фигур. Создайте иерархию. Ваш заданный графический объект должен включать как минимум (можно и больше) 3 различные фигуры, чтобы описать минимум 3 класса (плюс один абстрактный, итого получается 4 класса, чего и требует задание).

Оформите описание классов в виде модуля. Сохраните и выполните его компиляцию (см. в лекциях "Классы и модули").

Теперь можете приступать к написанию самой программы. Не забудьте подключить к программе написанный Вами модуль.

Исключите из программы прямое обращение к полям.

#### 2. Требования к программе. Критерий оценки.

Программа должна быть написана в соответствии с заданием своего варианта, в ней должны быть правильно применены все изученные нами принципы

ООП, и получен правильный, соответствующий заданию результат ее работы.

В зависимости от степени выполнения изложенных требований Вам будет поставлена оценка за курсовую работу по 5-ти бальной шкале.

### 3. Требования к оформлению отчета

Необходимо представить следующее:

- 1. Текст задания с точным видом графического объекта, включая цвет, который реализован в программе (в файле с расширением .doc);
- 2. Текст программы (файл с расширением .pas) ;
- 3. Текст модуля (файл с расширением .pas) .

Таким образом, необходимо прислать три файла: с заданием, с программой и с модулем.

## !!! При невыполнении какого-либо из требований к оформлению работа проверяться не будет.

## Виды графических объектов:

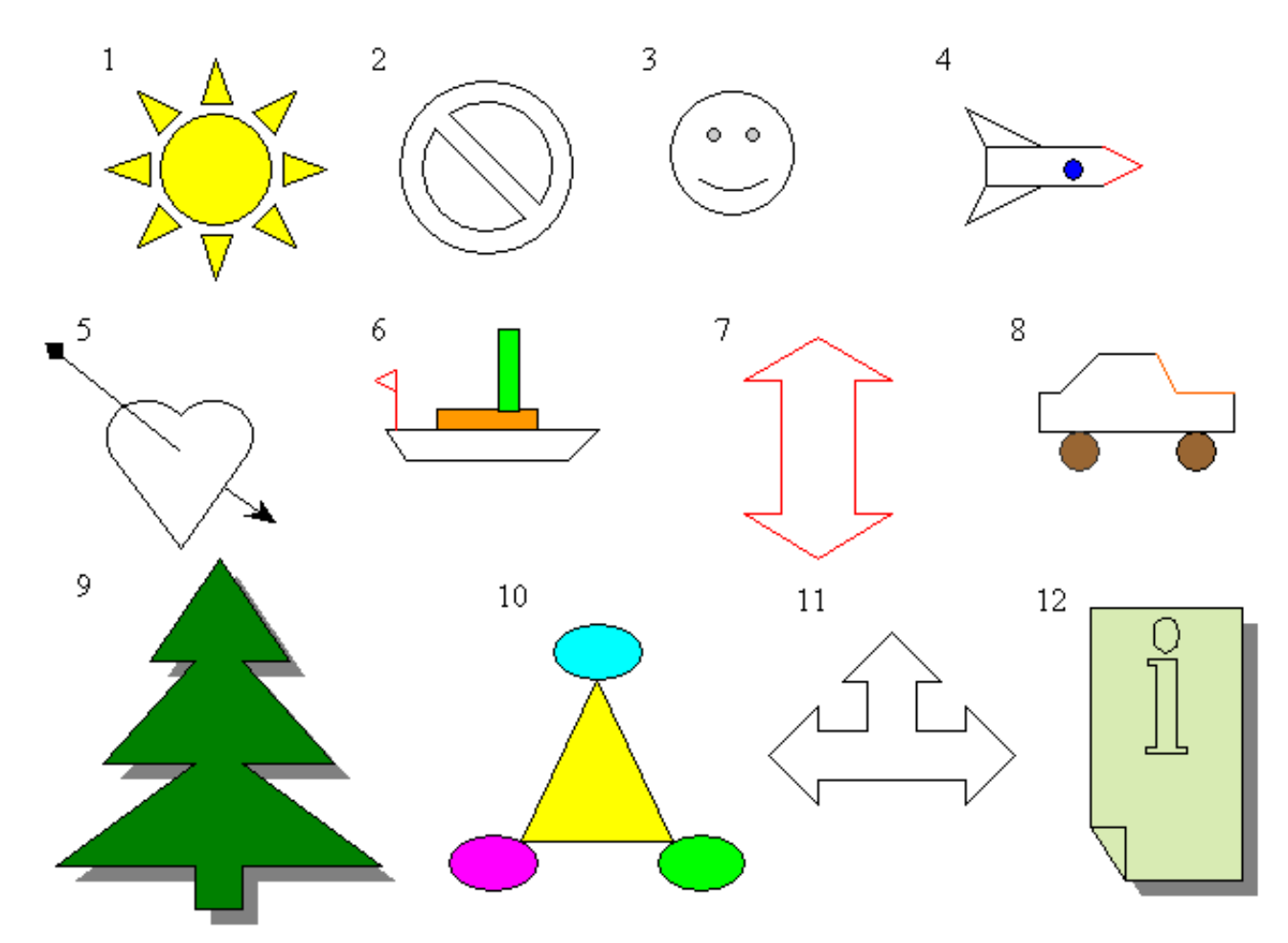

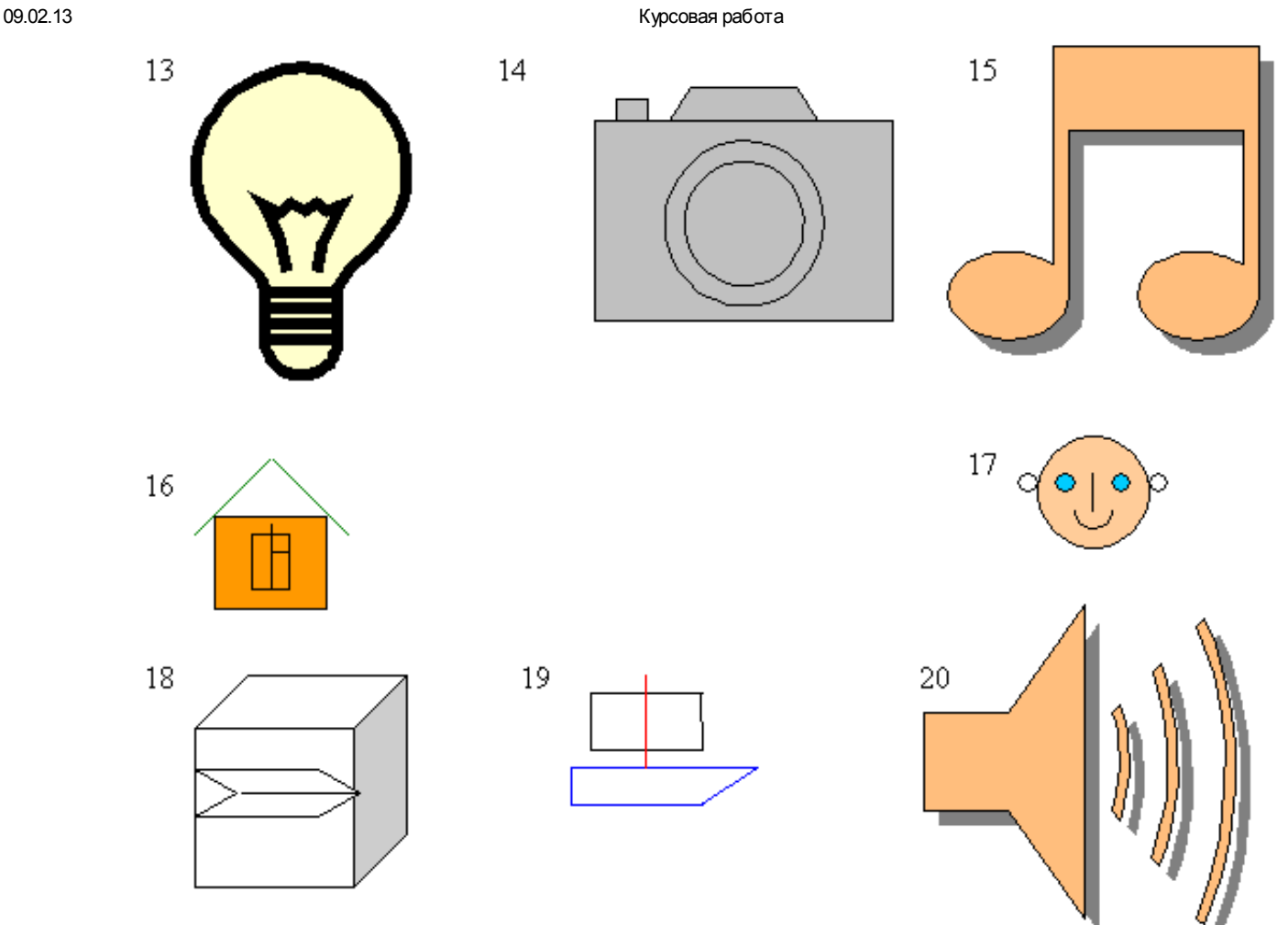

# Таблица вариантов

## !!! Номер варианта определяется по двум последним цифрам пароля

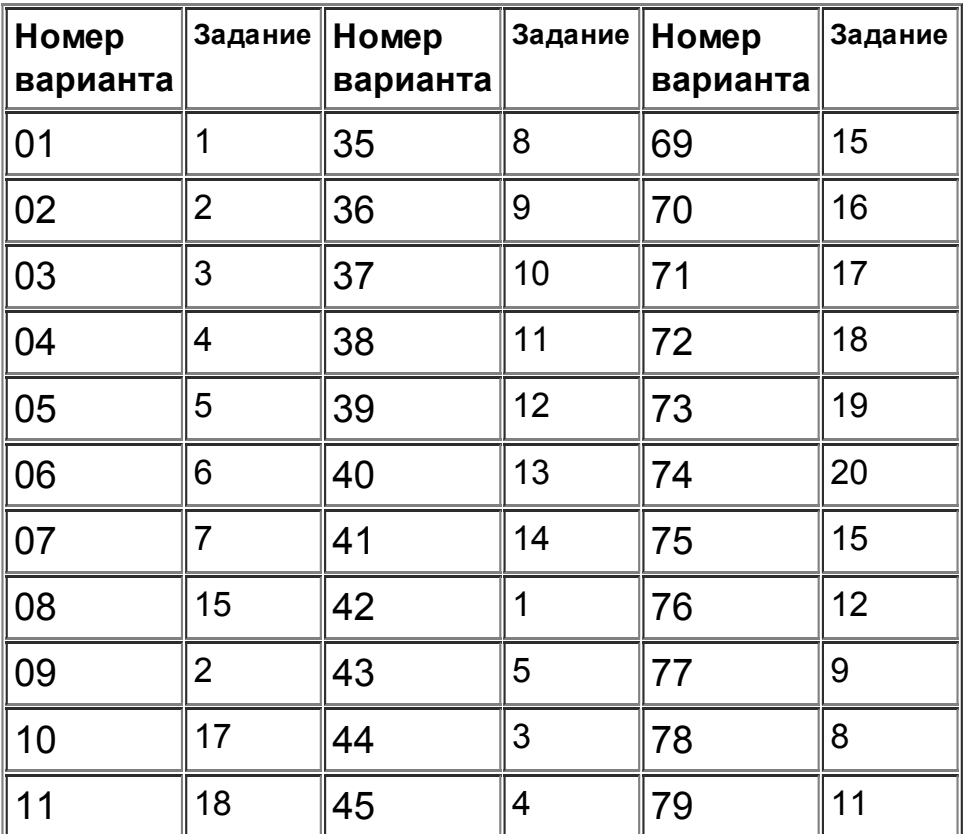

09.02.13 Курсовая работа

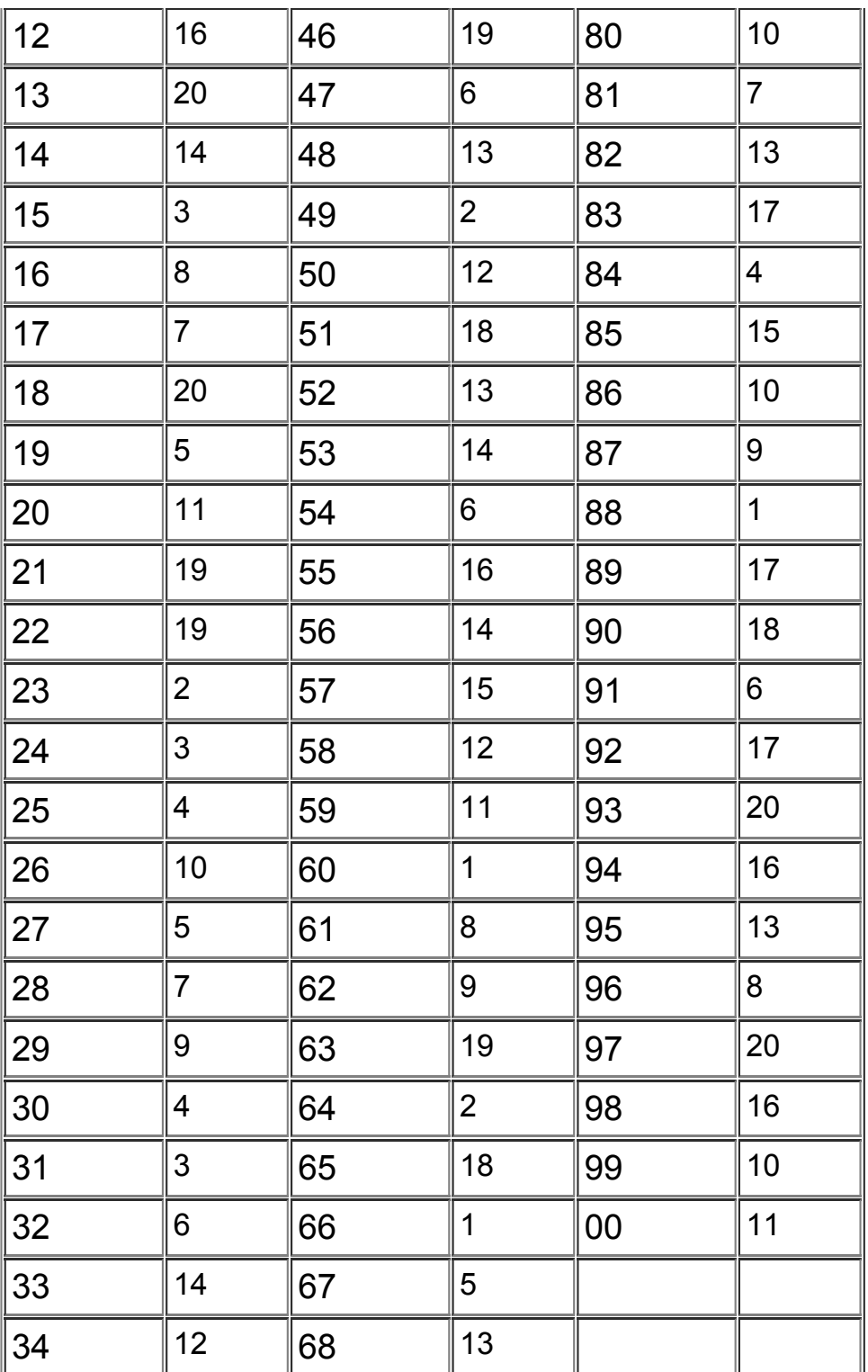

[назад](file:///D:/%D1%83%D1%87%D0%B5%D0%B1%D0%B0/%D0%9C%D0%BE%D1%8F%20%D1%83%D1%87%D0%B5%D0%B1%D0%B0/%D0%9E%D0%9E%D0%9F/COURSE246/intro.htm)